Page 1

### Sinowealth BMS Tool Introduction

### 1. Introduction

> PC upper computer software operating environment

For Windows 7 and above, you need to run the host computer software as an administrator (Windows XP and Windows 2000 are not supported).

➤ Communication interface

Standard USB to UART interface.

Note: The corresponding host computer version of the host computer introduction document V0.1 is Sinowealth BMS Tool V0.1.exe.

### 2. Basic Functions

### 2.1. Select IC model and configure serial port

Execute the host computer software \*.exe as an administrator to enter the serial port & IC configuration interface: IC model can be selected

SH367303/367305/367306/367309/39F003/39F004/39F005 (This document mainly uses SH39F003 as an example for introduction).

Select the serial port number "COM n"  $\rightarrow$  set the baud rate to "9600"  $\rightarrow$  set the data bit to "8"  $\rightarrow$  set the check digit to "None"  $\rightarrow$  set the stop bit to "1", after the configuration is completed,

Select "open port", it will prompt "open port COM n successfully", then click "OK" to enter the main interface.

The main interface includes menu bar, scan information, MCU Parameters, calibration, backup.

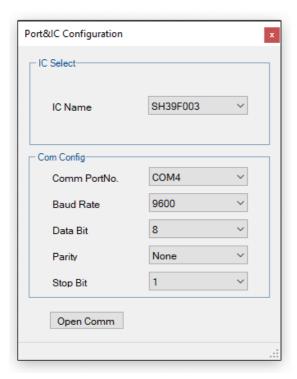

### 2.2. Menu bar

The menu bar includes: files, options, and help.

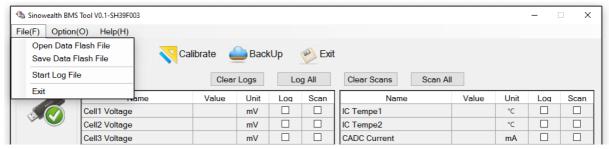

#### ➤ File

The "File" menu includes:

Open DataFlash file (text format): load MCU parameter area data

Save DataFlash file: save data in MCU parameter area

Start/stop recording data: you can record and save the contents checked in the "Information" interface

### ➤ Options

The "Options" menu includes: language setting, scanning, setting Log time interval, serial port configuration, software upgrade;

Language: Simplified Chinese, English.

Scan: On/Off (the default is on, when "Off" is selected, the scan interface will not update data).

Set Log time interval: Set the data logging interval time (unit is 1S).

Serial port configuration: Configure COM port information: serial port number, baud rate, data bit, parity bit, stop bit.

Software upgrade: The Code area and E2PROM area can be updated online individually or simultaneously.

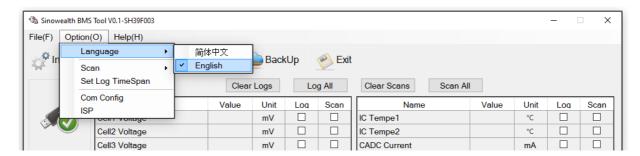

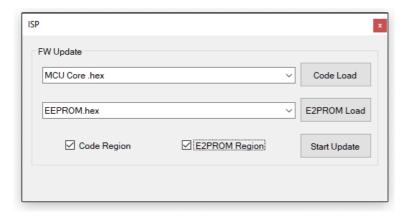

Page 3

### ➤ Help

The "Help" menu includes: About (introduction to the version of the tool).

### 2.3. Information interface

Click "Information" to enter the information scanning interface, as shown below.

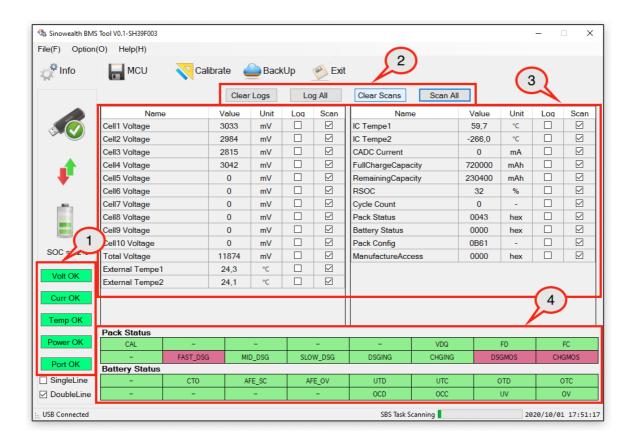

## ➤ Zone "1"

The voltage is normal: if there is no voltage protection, it will display green, otherwise it will display red, corresponding to the Status bit: **OV**, **UV**, **AFE\_OV**;

The current is normal: if there is no current protection, it will display green, otherwise it will display red, corresponding to the Status bit: OCC, OCD, AFE\_SC;

Normal temperature: if there is no temperature protection, it will display green, otherwise it will display red, corresponding to Status bits: OTC, OTD, UTC, UTD;

Normal startup: if there is no disconnection protection, it will be displayed in green, otherwise it will be displayed in gray, corresponding to the Status bit: **CTO**;

The port is normal: if the serial port connection is normal, it will display green, otherwise it will display red.

### ➤ Zone "2"

Clear Logs: Click this button to cancel all items in the Log zone "3";

Log All: Click this button to check all items in the Log zone "3";

Clear Scans: Click this button to cancel all items in the Scan zone "3";

Scan all: Click this button to check all items in the Scan zone "3";

Page 4

➤ Zone "3"

All parameters of information scan are updated every 1S.

| Name               | Type of data                                               | Length Byte                                | Function description                                              |  |
|--------------------|------------------------------------------------------------|--------------------------------------------|-------------------------------------------------------------------|--|
| Cell1 Voltage      | unsigned int                                               | 2                                          | Returns the voltage value of cell 1 (mV)                          |  |
| Cell2 Voltage      | unsigned int                                               | 2                                          | Returns the voltage value of cell 2 (mV)                          |  |
| Cell3 Voltage      | unsigned int 2 Returns the voltage value of cell 3 (mV)    |                                            | Returns the voltage value of cell 3 (mV)                          |  |
| Cell4 Voltage      | unsigned int                                               | 2                                          | Returns the voltage value of cell 4 (mV)                          |  |
| Cell5 Voltage      | unsigned int                                               | 2                                          | Returns the voltage value of cell 5 (mV)                          |  |
| Cell6 Voltage      | unsigned int                                               | 2                                          | Returns the voltage value of cell 6 (mV)                          |  |
| Cell7 Voltage      | unsigned int                                               | 2                                          | Returns the voltage value of cell 7 (mV)                          |  |
| Cell8 Voltage      | unsigned int                                               | 2                                          | Returns the voltage value of cell 8 (mV)                          |  |
| Cell9 Voltage      | unsigned int                                               | 2                                          | Returns the voltage value of cell 9 (mV)                          |  |
| Cell 0 Voltage     | unsigned int                                               | 2                                          | Returns the voltage value of cell 10 (mV)                         |  |
| Total Voltage      | unsigned long                                              | 4                                          | Returns the total voltage value of the battery (mV)               |  |
| External Tempe1    | nal Tempe1 unsigned int 2 Return battery temperature 1(°C) |                                            | Return battery temperature 1(°C)                                  |  |
| External Tempe2    | pe2 unsigned int 2 Return battery temperature 2(°C)        |                                            | Return battery temperature 2(°C)                                  |  |
| IC Tempe1          | unsigned int                                               | insigned int 2 Chip internal temperature 1 |                                                                   |  |
| IC Tempe2          | unsigned int                                               | 2 Chip internal temperature 2              |                                                                   |  |
| CADC Current       | signed long                                                | 4                                          | Return real-time current value (mA)                               |  |
| FullChargeCapacity | unsigned long                                              | 4                                          | System full charge capacity (mAh)                                 |  |
| RemainingCapacity  | unsigned long                                              | 4                                          | Return the current remaining power of the battery pack (mAh)      |  |
| RSOC               | unsigned int                                               | 2                                          | Returns the percentage of remaining power of the battery pack (%) |  |
| Cycle Count        | unsigned int                                               | 2                                          | Cycle discharge times                                             |  |
| Pack Status        | unsigned int                                               | 2                                          | Return system status                                              |  |
| Battery Status     | unsigned int                                               | 2                                          | Return to Battery status                                          |  |
| Pack Config        | unsigned int                                               | 2                                          | MCU system configuration parameters                               |  |
| ManufactureAccess  | unsigned int                                               | 2                                          | Manufacturing information                                         |  |

## ➤ Zone "4"

The status bit of Pack and Battery, if the status bit is 0, it will be displayed in green CHGING, if it is 1 it will display red DSGMOS

| Bit symbol | Description                                                                                    |
|------------|------------------------------------------------------------------------------------------------|
| FST_DSG    | 1: Discharge MOS is always high                                                                |
| MID_DSG    | 1: Discharge MOS is PWM output, high level duty is high                                        |
| SLOW_DSG   | 1: Discharge MOS is PWM output, high level duty is low                                         |
| DSGING     | 0: non-discharged state                                                                        |
|            | 1: Discharge state                                                                             |
| CHGING     | 0: Not charging                                                                                |
|            | 1: Charging status                                                                             |
| DSGMOS     | 0: Discharge MOSFET is off                                                                     |
|            | 1: Discharge MOSFET is turned on                                                               |
| CHGMOS     | 0: Charging MOSFET is off                                                                      |
|            | 1: Charging MOSFET is turned on                                                                |
| CAL        | 0: not calibrated                                                                              |
|            | 1: Calibrated                                                                                  |
| VDQ        | 0: The full charge capacity update is invalid                                                  |
|            | 1: Full charge capacity update is valid                                                        |
| FD         | 0: no discharge cut-off                                                                        |
|            | 1: Discharge cut-off                                                                           |
| FC         | 0: no charge cut off                                                                           |
|            | 1: Charging cut off                                                                            |
| OCD        | 0: Discharge overcurrent protection has not occurred                                           |
|            | 1: Discharge overcurrent protection occurs                                                     |
| occ        | 0: Charge overcurrent protection has not occurred                                              |
|            | 1: Charge overcurrent protection occurs                                                        |
| UV         | 0: Undervoltage protection has not occurred                                                    |
|            | 1: Undervoltage protection occurs                                                              |
| ov         | 0: Overvoltage protection has not occurred                                                     |
|            | 1: Overvoltage protection occurs                                                               |
| сто        | 0: No disconnection protection                                                                 |
| AFF CC     | 1: Disconnection protection occurs                                                             |
| AFE_SC     | No hardware short circuit protection has occurred     Hardware short circuit protection occurs |
| AFE_OV     | O: No hardware overvoltage protection has occurred                                             |
| ,          | Hardware overvoltage protection has occurred     Hardware overvoltage protection occurs        |
| UTD        | 0: No discharge low temperature protection                                                     |
|            | 1: Discharge low temperature protection                                                        |
| итс        | 0: Charging low temperature protection has not occurred                                        |
|            | 1: Charge low temperature protection occurs                                                    |
| OTD        | 0: No discharge high temperature protection                                                    |
|            | 1: Discharge high temperature protection                                                       |
| отс        | 0: No charging high temperature protection                                                     |
|            | 1: Charge high temperature protection occurs                                                   |

Page 6

### 2.4. MCU interface

The MCU interface is mainly divided into four parts: system settings, charge settings, discharging settings, and calibration settings.

### > System settings

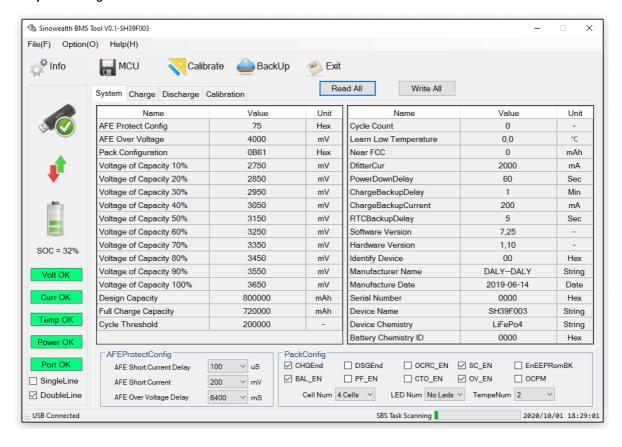

| Name              | type of data  | Length Byte | Function description                                                                                         |  |
|-------------------|---------------|-------------|----------------------------------------------------------------------------------------------------|--|
| AFEProtectConfig  | unsigned char | 1           | Front-end protection settings                                                                                |  |
| AFEOVvol          | unsigned int  | 2           | Front-end overvoltage protection voltage                                                                     |  |
| PackConfigMap     | unsigned int  | 2           | For battery pack configuration parameters, refer to the PackConfigMap description in the following table     |  |
| VOC[10]           | unsigned int  | 2*10        | The voltage value corresponding to the battery pack capacity                                                 |  |
| DesignCapacity    | unsigned long | 4           | System design capacity (mAH)                                                                                 |  |
| FCC               | unsigned long | 4           | System full charge capacity (mAH)                                                                            |  |
| CycleThreshold    | unsigned long | 4           | Total discharge of the system in a single cycle (mAH)                                                        |  |
| CycleCount        | unsigned long | 4           | Cycle discharge times                                                                                        |  |
| LearnLowTemp      | unsigned int  | 2           | Minimum temperature allowed for full charge capacity update                                                  |  |
| NearFCC           | unsigned int  | 2           | Difference between remaining capacity and full charge capacity at the beginning of effective discharge (mAH) |  |
| DfilterCur        | signed int    | 2           | Zero current detection window, current smaller than this window is displayed as 0                            |  |
| PowerDownDelay    | unsigned char | 1           | Waiting time for entering low power mode (S)                                                                 |  |
| ChargeBackupDelay | unsigned char | 1           | Effective charging time (Min)                                                                                |  |
| ChargeBackupCur   | signed int    | 2           | The minimum current for judging effective charging in the data backup function (mA)                          |  |
| RTCBackupDelay    | unsigned char |             | RTC data backup delay (S)                                                                                    |  |
| SWVersion         | unsigned int  | 2           | Software version: V2.00                                                                                      |  |
| HWVersion         | unsigned int  | 2           | Hardware version: V4.00                                                                                      |  |
| ID                | unsigned char | 1           | Device ID "0xAA"                                                                                             |  |
| MNFName[12]       | unsigned char | 12          | Manufacturer's name [12]                                                                                     |  |
| MNFDate           | unsigned long | 4           | Manufacturing date 2018-03-28                                                                                |  |
| SerialNum         | unsigned int  | 2           | Serial number                                                                                                |  |
| DeviceName[12]    | unsigned char | 12          | Equipment name                                                                                               |  |
| DeviceChem[12]    | unsigned char | 12          | Cell material                                                                                                |  |
| ChemID            | unsigned int  | 2           | Cell Chemistry ID                                                                                            |  |

# PackConfigMap description:

| Bit symbol | Description                   | Value                                                                                                    |  |
|------------|-------------------------------|----------------------------------------------------------------------------------------------------|--|
| DSGEnd     | Discharge cut off             | 0: Charging cutoff does not turn off the discharge MOSFET  1: Charge cutoff, turn off the discharge MOSFET                                                   |  |
| CHGEnd     | Charge cutoff                 | : Charging cutoff does not turn off the charging MOSFET<br>: Charge cutoff, turn off the charging MOSFET                                                     |  |
| TempNum    | Temperature monitoring point  | 0: Support 1 temperature point detection<br>1: Support 2 temperature point detection                                                                         |  |
| LEDNum     | Number of indicator lights    | 0: No LED display 1: Support 3 LED displays 2: Support 4 LED display 3: Support 5 LED displays                                                               |  |
| CellNum[3] | String configuration          | Number of battery strings configuration: 000: 3 strings 001: 4 strings 010: 5 strings 011: 6 strings 100: 7 strings 101: 8 strings 111: 9 strings            |  |
| EEPRomBK   | Data backup                   | 0: Disable the data backup function<br>1: Enable data backup function                                                                                        |  |
| ОСРМ       | Electric MOS                  | Discharge overcurrent closes the discharge MOS, charge overcurrent closes the charge MOS     Overcurrent turns off charge and discharge MOS at the same time |  |
| CTO_EN     | Disconnection enable          | Disable the disconnection detection function     Enable disconnection detection function                                                                     |  |
| PF_EN      | Secondary protection enable   | Disable secondary protection     Enable secondary protection (PF pin output low level can be used to burn FUSE)                                              |  |
| BAL_EN     | Balance enable                | 0: Disable the balance function 1: Enable balance function                                                                                                   |  |
| OCRC_EN    | OCC self-recovery             | O: Disable over-current self-recovery enable 1: Enable over-current self-recovery enable                                                                     |  |
| OV_EN      | Hardware overvoltage enable   | Disable hardware overvoltage protection     Enable hardware overvoltage protection                                                                           |  |
| SC_EN      | Hardware short-circuit enable | O: Disable hardware short circuit protection  1: Enable hardware short circuit protection                                                                    |  |

Page 9

## ➤ Charge settings

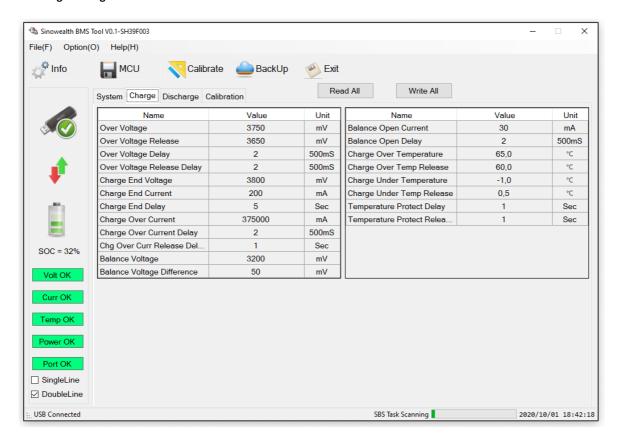

| Name           | Type of data  | Length<br>Byte | Function description                                         |
|----------------|---------------|----------------|--------------------------------------------------------------|
| OVvol          | unsigned int  | 2              | Overvoltage protection threshold (mV)                        |
| OVRvol         | unsigned int  | 2              | Overvoltage protection recovery threshold (mV)               |
| DelayOV        | unsigned char | 1              | Overvoltage protection delay (S)                             |
| DelayOVR       | unsigned char | 1              | Overvoltage protection recovery delay (S)                    |
| ChgEndvol      | unsigned int  | 2              | Charging cut-off voltage (mV)                                |
| ChgEndCur      | signed int    | 2              | Charging cut-off current (mA)                                |
| DelayChgEnd    | unsigned char | 1              | Charge cut-off delay (Sec)                                   |
| OCCvol         | signed int    | 2              | Charging overcurrent protection current (mA)                 |
| DelayOCC       | unsigned char | 1              | Charge overcurrent protection delay (S)                      |
| DelayOCCR      | unsigned char | 1              | Charge overcurrent self-recovery delay (S)                   |
| BalanceVol     | unsigned int  | 2              | Balance opening voltage (mV)                                 |
| BalanceVolDiff | unsigned int  | 2              | Balance opening pressure difference (mV)                     |
| BalCurrent     | signed int    | 2              | Balance open charging current (mA)                           |
| BalanceDelay   | unsigned char | 1              | Balance opening delay (S)                                    |
| TempOTC        | unsigned int  | 2              | Charging high temperature protection threshold (°C)          |
| TempOTCR       | unsigned int  | 2              | Charging high temperature protection recovery threshold (°C) |
| TempUTC        | unsigned int  | 2              | Charging low temperature protection threshold (°C)           |
| TempUTCR       | unsigned int  | 2              | Charging low temperature protection recovery threshold (°C)  |
| DelayTemp      | unsigned char | 1              | Temperature protection delay (S)                             |
| DelayTempR     | unsigned char | 1              | Temperature protection recovery delay (S)                    |

Page 11

## ➤ Discharge settings

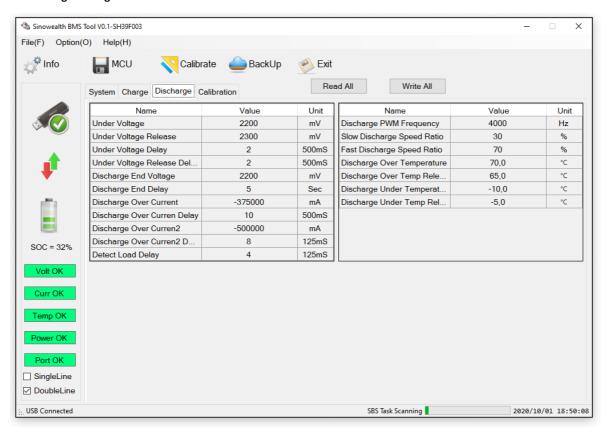

| Name          | Type of data  | Length Byte | Function description                                          |
|---------------|---------------|-------------|---------------------------------------------------------------|
| UVvol         | unsigned int  | 2           | Overcharge protection threshold (mV)                          |
| UVRvol        | unsigned int  | 2           | Overcharge protection recovery threshold (mV)                 |
| DelayUV       | unsigned char | 1           | Overcharge protection delay (S)                               |
| DelayUVR      | unsigned char | 1           | Overcharge protection recovery delay (S)                      |
| DsgEndvol     | unsigned int  | 2           | Discharge cut-off voltage (mV)                                |
| DelayDsgEnd   | unsigned char | 1           | Discharge cut-off delay (Sec)                                 |
| OCDvol        | signed long   | 4           | Discharge overcurrent 1 protection current (mA)               |
| DelayOCD      | unsigned char | 1           | Discharge overcurrent 1 protection delay (S)                  |
| OCD2vol       | signed long   | 4           | Discharge overcurrent 2 protection current (mA)               |
| DelayOCD2     | unsigned char | 1           | Discharge overcurrent 2 protection delay (125mS)              |
| DelayLoadR    | unsigned char | 1           | Load release delay (125mS)                                    |
| DSG1PWMFreq   | unsigned int  | 2           | Discharge PWM frequency                                       |
| DSG1PWMRatioL | unsigned char | 1           | Low-speed discharge duty cycle                                |
| DSG1PWMRatioH | unsigned char | 1           | High-speed discharge duty cycle                               |
| TempOTD       | unsigned int  | 2           | Discharge high temperature protection threshold (°C)          |
| TempOTDR      | unsigned int  | 2           | Discharge high temperature protection recovery threshold (°C) |
| TempUTD       | unsigned int  | 2           | Discharge low temperature protection threshold (°C)           |
| TempUTDR      | unsigned int  | 2           | Discharge low temperature protection recovery threshold (°C)  |

Page 13

# ➤ Calibration settings

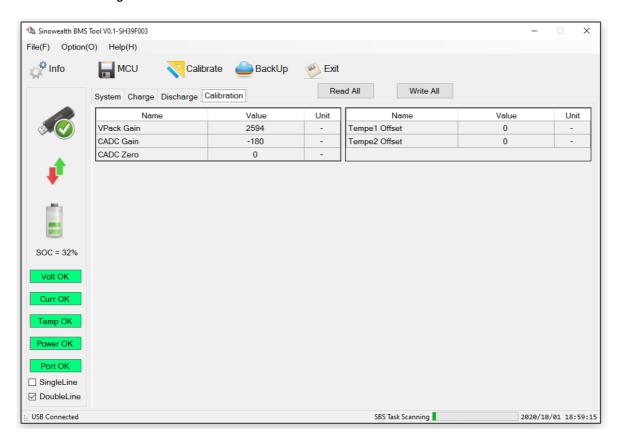

| Name       | Type of data | Length Byte | Function description          |
|------------|--------------|-------------|-------------------------------|
| VPackGain  | unsigned int | 2           | Total voltage gain            |
| CadcGain   | signed int   | 2           | Current gain                  |
| CadcOffset | signed int   | 2           | Zero current offset           |
| TS1Offset  | signed int   | 2           | External temperature 1 offset |
| TS2Offset  | signed int   | 2           | External temperature 2 offset |

Page 14

### 2.5. Calibration interface

The calibration function mainly provides board-level calibration, which can calibrate total voltage, external temperature, zero current, working current, and RTC time. After calibration, the calibration parameters will be written to MCU Flash storage area, used for subsequent calculations.

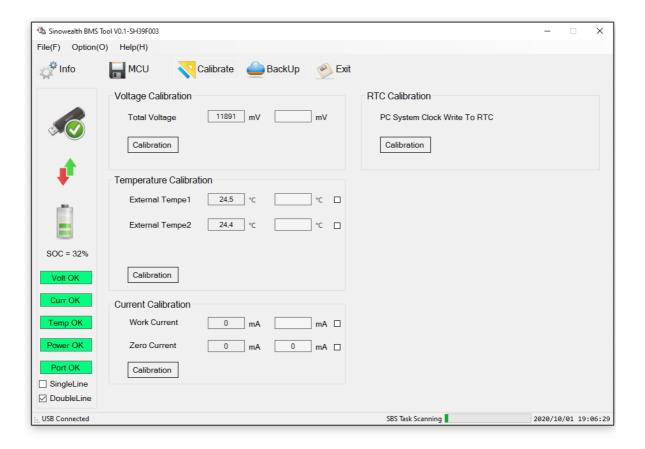

### > Total voltage calibration

The box on the left side of the calibration interface will display the total voltage value calculated by the current MCU. The user can manually input the calibration value in the corresponding box on the right according to the actual measured value.

After finishing, click "Calibrate" to perform voltage calibration. After the calibration is completed, there will be a "calibration successful" prompt.

Note: No load can be added during total voltage calibration.

### > Temperature calibration

It can be calibrated separately for 2 groups of external temperatures. The box on the left side of the calibration interface will display the temperature value calculated by the current MCU. The user can correspond to the right side

Manually enter the calibration value in the box. When all the entries are completed, click "Calibrate" to perform external temperature calibration, or you can calibrate each group of external temperature separately (check the right the corresponding small box), after the calibration is completed, there will be a "calibration successful" prompt.

Note: No load can be applied during temperature calibration.

### > Current calibration

It can be calibrated for board-level zero current and discharge current (simultaneous calibration is not allowed).

You need to calibrate the zero current first and select the corresponding small box on the right (the system cannot b And the P+/P- terminal cannot be connected to any load equipment, even if the load equipment is not discharged), then calibrate the discharge current, and select the corresponding small box on the right (current during discharge). The display is a negative value, and the user can calibrate the discharge current according to the current during normal operation (the discharge current is at least 1A).

The box on the left side of the calibration interface will display the current calculated by the MCU. The user can manually enter the calibration value in the corresponding box on the right according to the actual measurement. When the input is completed, click "Calibrate" to perform the corresponding current calibration. After the calibration is completed, there will be a "calibration successful" prompt.

### > RTC calibration

When the system has an external EEProm&RTC module, you can calibrate the RTC time. Clicking on the calibration will update the current PC system time to the RTC module.

Block to achieve RTC calibration. After calibration is completed, there will be a "calibration successful" prompt.

Page 16

### 2.6. Backup interface

When the system has an external EEProm&RTC module, the data backup function can be enabled, and the system will back up the system state information that the user needs to store to the external

 ${\tt EEPRom, the\ user\ can\ read, erase, and\ save\ the\ system\ status\ information\ stored\ in\ the\ external\ {\tt EEPRom\ on\ this\ interface}.}$ 

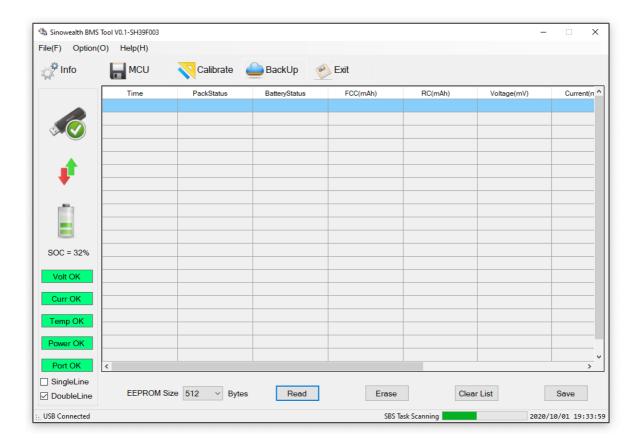

Page 17

### 2.7. AFEReg interface

When the IC model is SH367309/39F005, this interface will be displayed. Through this interface, you can read and write AFE registers for system configuration, voltage protection, current

The functions and thresholds corresponding to protection and temperature protection are configured online, and after the configuration is completed, click Write Register.

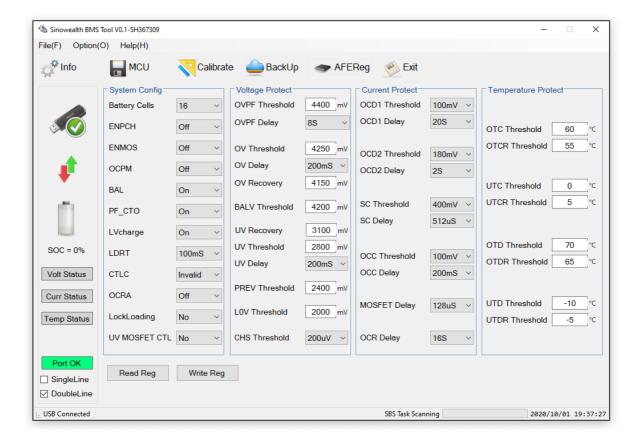